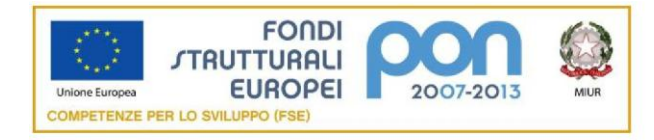

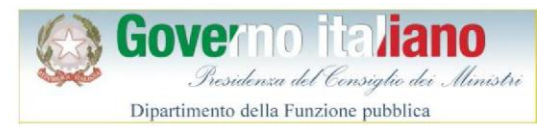

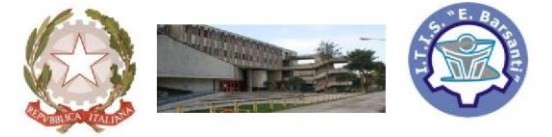

## **Istituto Tecnico Industriale "EUGENIO BARSANTI"**

**Meccanica-Meccatronica-Trasporti e Logistica-Energia Elettrotecnica e Elettronica - Informatica e Telecomunicazioni Percorso II Livello (ex Corso Serale): Elettrotecnica e Elettronica 80038 POMIGLIANO D'ARCO (NA) - Via Mauro Leone, 105 Tel. (081) 8841350 - Fax (081) 8841676**

Prot. **Ai Collaboratori del D.S. Ai Docenti Al DSGA/All'Ufficio Personale All' Albo-Sede- Sito web**

## **AVVISO N° 24**

## **OGGETTO: ATTIVAZIONE NUOVO CANALE TELEGRAM " Barsanti digitale"**

Nell'ottica di favorire informazione, comunicazione e confronto è attivo il nuovo canale telegram "Barsanti digitale" che affiancherà quello istituzionale, "ITI Barsanti News".

Scopo del canale "Barsanti digitale" è diffondere tutte le notizie "non istituzionali" e per le quali non sarà emanata alcuna circolare ma che possono essere di aiuto alla didattica innovativa, suggerire percorsi di lettura, novità dal mondo digitale e per la scuola, proporre nuovi strumenti per la didattica.

Il canale è accessibile attraverso l'app "Telegram" disponibile gratuitamente per qualsiasi piattaforma mobile (Android, iOS, Windows) e, in alternativa, anche come web-version e desktop. Si ricorda che Telegram è un'applicazione di messaggistica focalizzata su velocità e sicurezza, è rapida, semplice e gratuita. E' possibile utilizzare Telegram con tutti i propri dispositivi contemporaneamente — i messaggi si sincronizzano istantaneamente su qualsiasi proprio smartphone, tablet o computer.

Il canale è a senso unico e pertanto non è possibile né replicare alle notifiche né conoscere gli altri utenti del canale pertanto è salvaguardata la propria privacy.

Come attivare il canale:

- 1. Scaricare dallo store l'appTelegram
- 2. Seguire il processo di configurazione con l'inserimento del proprio numero di telefono o username
- 3. Cliccare sull'icona della ricerca e scrivere "Barsanti digitale"
- 4. Cliccare sul canale "Barsanti digitale" e premere il tasto "Unisciti"

Qualsiasi informazione su Telegram può essere trovate ai seguenti indirizzi web https://telegram.org/

Pomigliano d'Arco, 29 Settembre 2016 Il DIRIGENTE SCOLASTICO

Prof. Mario Rosario Ponsiglione